# **SRP\_DateTime FromUTC**

Converts a datetime from UTC to the local time zone.

LocalDatetime = SRP\_DateTime("FromUTC", Datetime)

### Returns

A datetime in OI's internal format.

#### **Parameters**

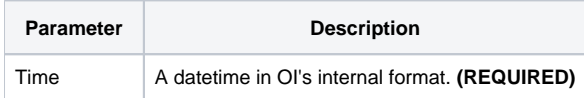

## Remarks

The "FromUTC" service converts the given datetime–assumed to be in the UTC time zone–into the local time zone. It handles edge cases, so if the UTC datetime is 1/18/2020 at 6am and the local time zone is Pacific Standard Time, it will return 1/17/2020 at 10pm.

## Examples

```
// Parse a UTC datetime, perhaps received via the web, and convert it to local datetime
Datetime = SRP_DateTime("Parse", "Tue, 31 Dec 2019 14:12:05 GMT", "DDD, M MMM YYYY hh:mm:ss")
LocalDatetime = SRP_DateTime("FromUTC", Datetime)
```